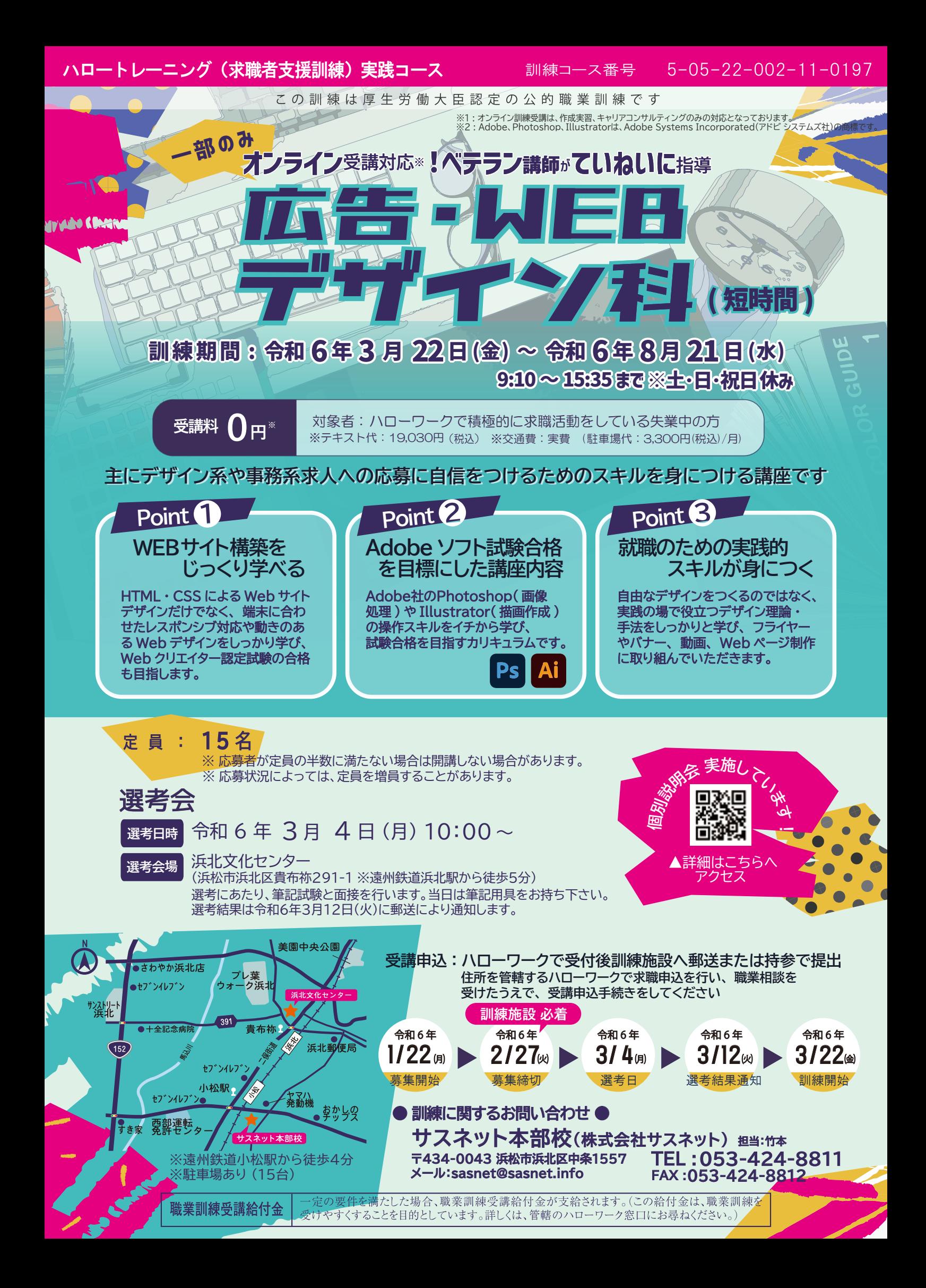

## **訓練カリキュラム**

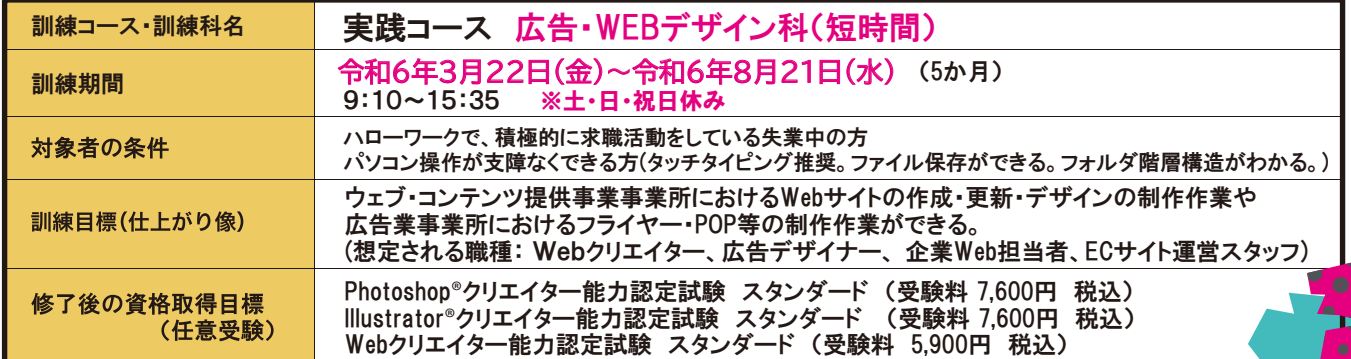

### **訓練内容**

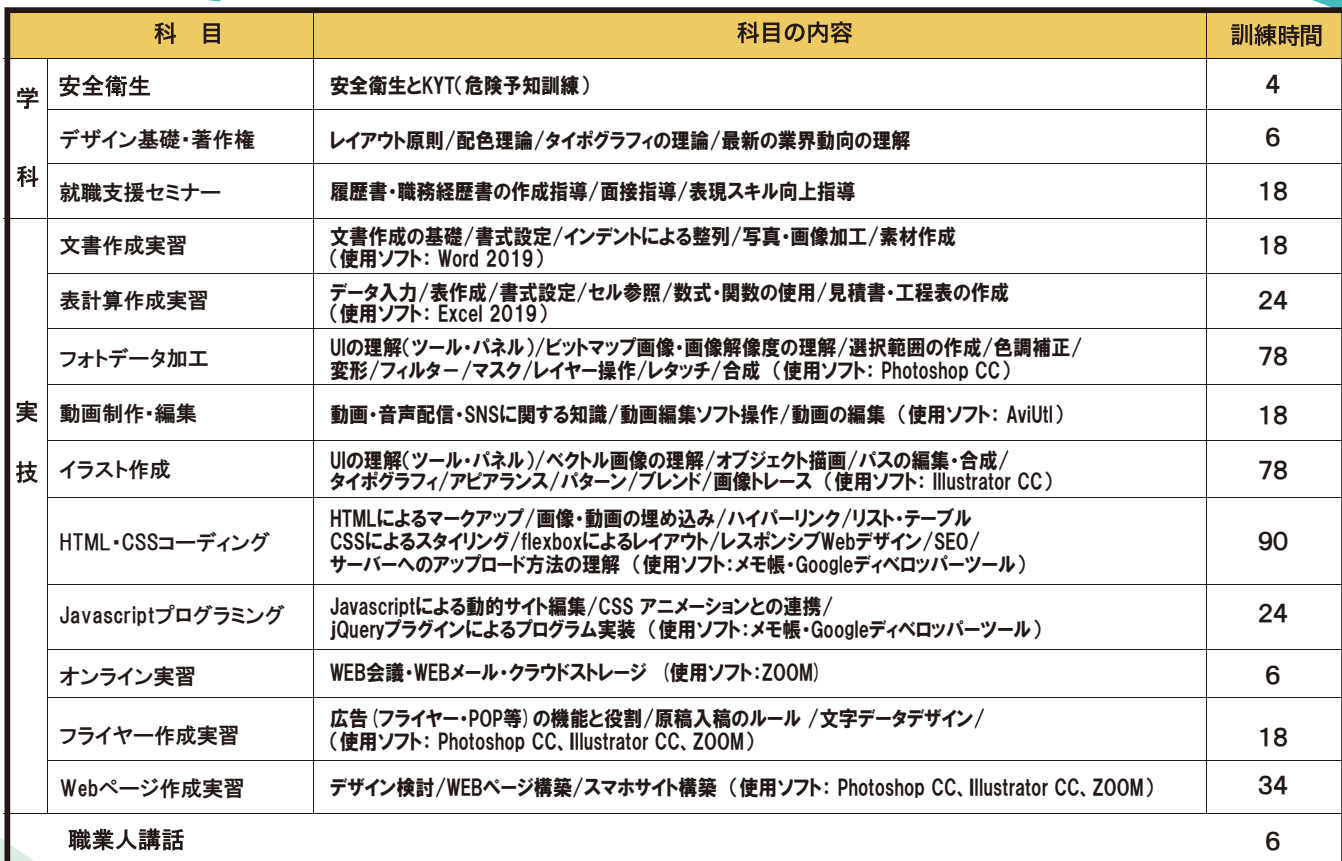

訓練時間総合計 422時間 (学科:28時間 実技:388時間(うち、オンライン計36時間) 職業人講話:6時間)

#### オンライン訓練に関して

- ●オンライン訓練は、実技:フライヤー作成実習 6 時間・Web ページ作成実習 24 時間、キャリアコンサルティングで 実施します。
- ●通信障害が多く発生する際は、通所受講へ切り替えてもらう可能性があります。
- ●Web カメラ付きパソコン+有線 / 無線ブロードバンドが必要となります。
- ※キャリアコンサルティングではスマートフォン / タブレットでも可
- ●インターネット接続環境は上り・下りともに 30Mbps、通信必要容量 30GB 程度 ( 授業 6 日間 ) が必要となります。 ※通信料は受講者の負担となります。
- ●機器の貸与可能ですが、有償となります。
- ※パソコン (5,500 円 ( 税込 )/ 月 )・モバイルルータ (5,000 円 ( 税込 )/ 月 )

(使用ソフト:ZOOM)

**NEWS APPEARS** 

# **訓練スケジュール**

### 令和 6 年

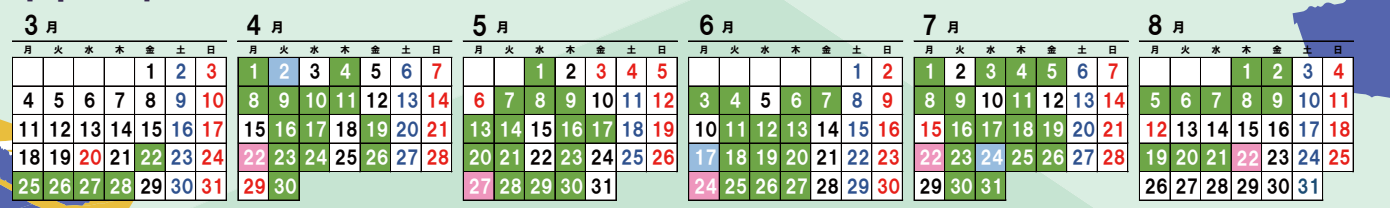

感染症防止対策(手洗い場に石鹸常備やこまめな換気等)に取り組んでいます ■ 訓練実施日 ■ハローワーク来所日 ■キャリアコンサルティングの日